Institute of Hotel Management - Hamirpur

3rd/4th Semester Result for Regular Candidates (RTW) for the academic session 2020-21

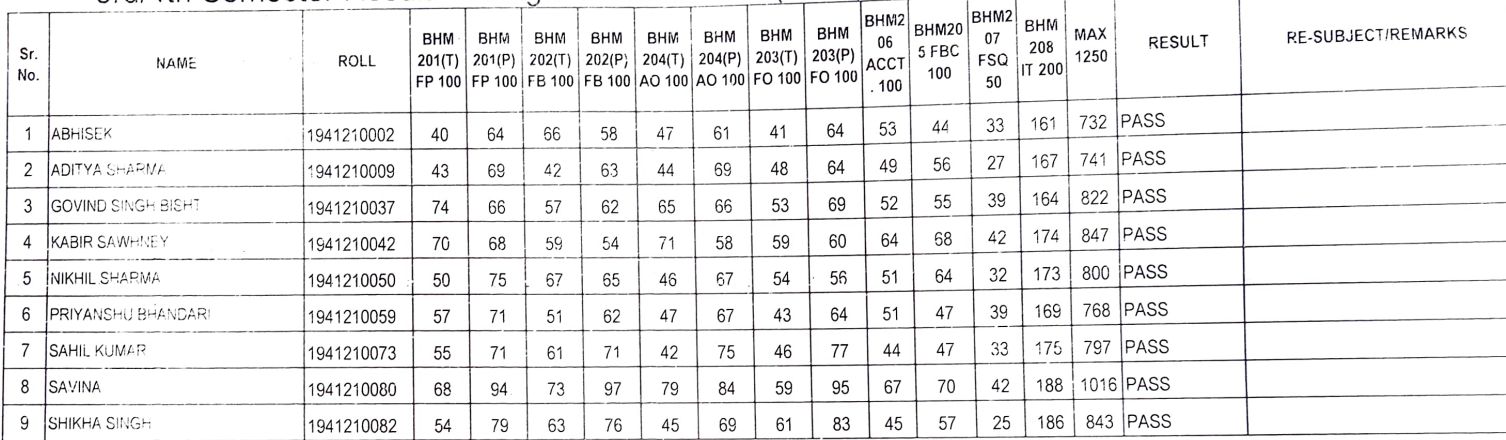